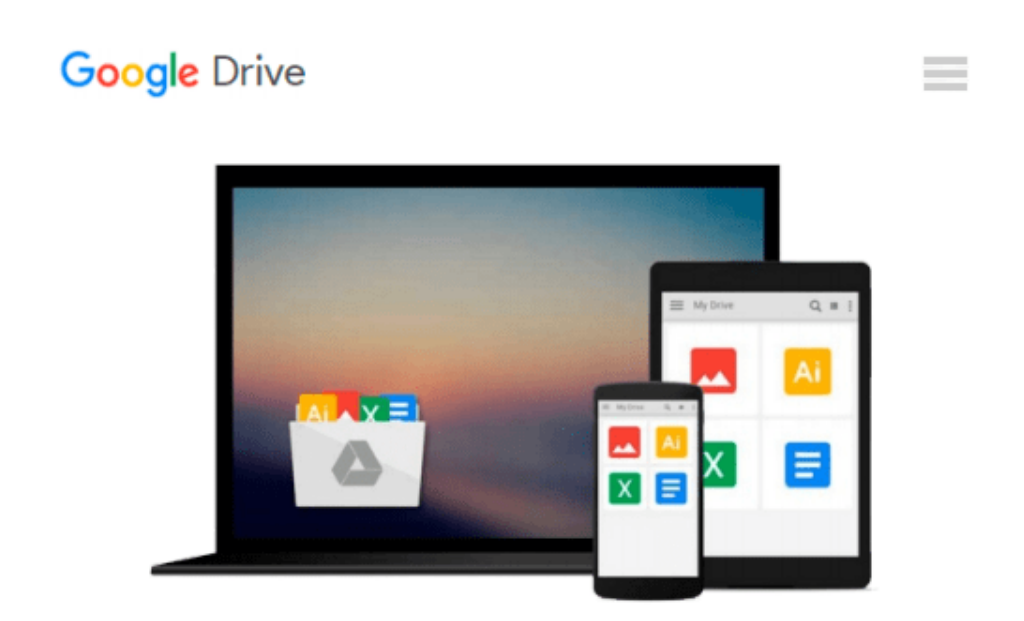

# **Getting to Know ArcGIS server 10.x: Basic Administration and configurations**

*Eng Najed Jamal ALHanahnah*

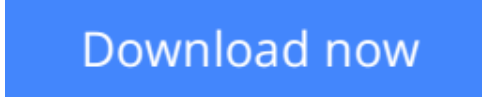

[Click here](http://zonebook.me/go/read.php?id=1507653484) if your download doesn"t start automatically

### **Getting to Know ArcGIS server 10.x: Basic Administration and configurations**

Eng Najed Jamal ALHanahnah

#### **Getting to Know ArcGIS server 10.x: Basic Administration and configurations** Eng Najed Jamal ALHanahnah

This book introduces the concept and principles of ArcGIS server administration in addition to providing an overview of the structure and objectives of the book. It explains how the concept of ArcGIS server configurations and administration. ArcGIS Server connects people with the geographic information they need Organizations use ArcGIS Server to distribute maps and geographic information system (GIS) capabilities via web mapping applications and services to improve internal workflows, communicate vital information, and engage others.

**[Download](http://zonebook.me/go/read.php?id=1507653484)** [Getting to Know ArcGIS server 10.x: Basic Administ ...pdf](http://zonebook.me/go/read.php?id=1507653484)

**[Read Online](http://zonebook.me/go/read.php?id=1507653484)** [Getting to Know ArcGIS server 10.x: Basic Admini ...pdf](http://zonebook.me/go/read.php?id=1507653484)

#### **Download and Read Free Online Getting to Know ArcGIS server 10.x: Basic Administration and configurations Eng Najed Jamal ALHanahnah**

#### **From reader reviews:**

#### **Earnestine Marcus:**

The book Getting to Know ArcGIS server 10.x: Basic Administration and configurations will bring that you the new experience of reading the book. The author style to explain the idea is very unique. In the event you try to find new book to learn, this book very suitable to you. The book Getting to Know ArcGIS server 10.x: Basic Administration and configurations is much recommended to you you just read. You can also get the ebook from the official web site, so you can easier to read the book.

#### **Rina Reese:**

The book untitled Getting to Know ArcGIS server 10.x: Basic Administration and configurations contain a lot of information on that. The writer explains the woman idea with easy technique. The language is very easy to understand all the people, so do certainly not worry, you can easy to read this. The book was written by famous author. The author will bring you in the new era of literary works. You can read this book because you can please read on your smart phone, or device, so you can read the book within anywhere and anytime. In a situation you wish to purchase the e-book, you can start their official web-site along with order it. Have a nice examine.

#### **Chad Wood:**

Is it a person who having spare time after that spend it whole day by means of watching television programs or just lying down on the bed? Do you need something new? This Getting to Know ArcGIS server 10.x: Basic Administration and configurations can be the solution, oh how comes? A book you know. You are consequently out of date, spending your spare time by reading in this brand-new era is common not a nerd activity. So what these publications have than the others?

#### **Steven Atkins:**

You can get this Getting to Know ArcGIS server 10.x: Basic Administration and configurations by browse the bookstore or Mall. Merely viewing or reviewing it may to be your solve difficulty if you get difficulties for ones knowledge. Kinds of this publication are various. Not only by simply written or printed but also can you enjoy this book simply by e-book. In the modern era just like now, you just looking because of your mobile phone and searching what their problem. Right now, choose your personal ways to get more information about your guide. It is most important to arrange you to ultimately make your knowledge are still change. Let's try to choose suitable ways for you.

**Download and Read Online Getting to Know ArcGIS server 10.x: Basic Administration and configurations Eng Najed Jamal ALHanahnah #HVJNFMUG9R3**

## **Read Getting to Know ArcGIS server 10.x: Basic Administration and configurations by Eng Najed Jamal ALHanahnah for online ebook**

Getting to Know ArcGIS server 10.x: Basic Administration and configurations by Eng Najed Jamal ALHanahnah Free PDF d0wnl0ad, audio books, books to read, good books to read, cheap books, good books, online books, books online, book reviews epub, read books online, books to read online, online library, greatbooks to read, PDF best books to read, top books to read Getting to Know ArcGIS server 10.x: Basic Administration and configurations by Eng Najed Jamal ALHanahnah books to read online.

### **Online Getting to Know ArcGIS server 10.x: Basic Administration and configurations by Eng Najed Jamal ALHanahnah ebook PDF download**

**Getting to Know ArcGIS server 10.x: Basic Administration and configurations by Eng Najed Jamal ALHanahnah Doc**

**Getting to Know ArcGIS server 10.x: Basic Administration and configurations by Eng Najed Jamal ALHanahnah Mobipocket**

**Getting to Know ArcGIS server 10.x: Basic Administration and configurations by Eng Najed Jamal ALHanahnah EPub**